# **FEUILLE DE ROUTE « BIM » POUR LES ÉPREUVES DU BACCALAURÉAT : TECHNICIEN D'ÉTUDES DU BÂTIMENT Option A : ÉTUDES ET ÉCONOMIE**

v déc 2023

# Orientations pour la **session 2024**

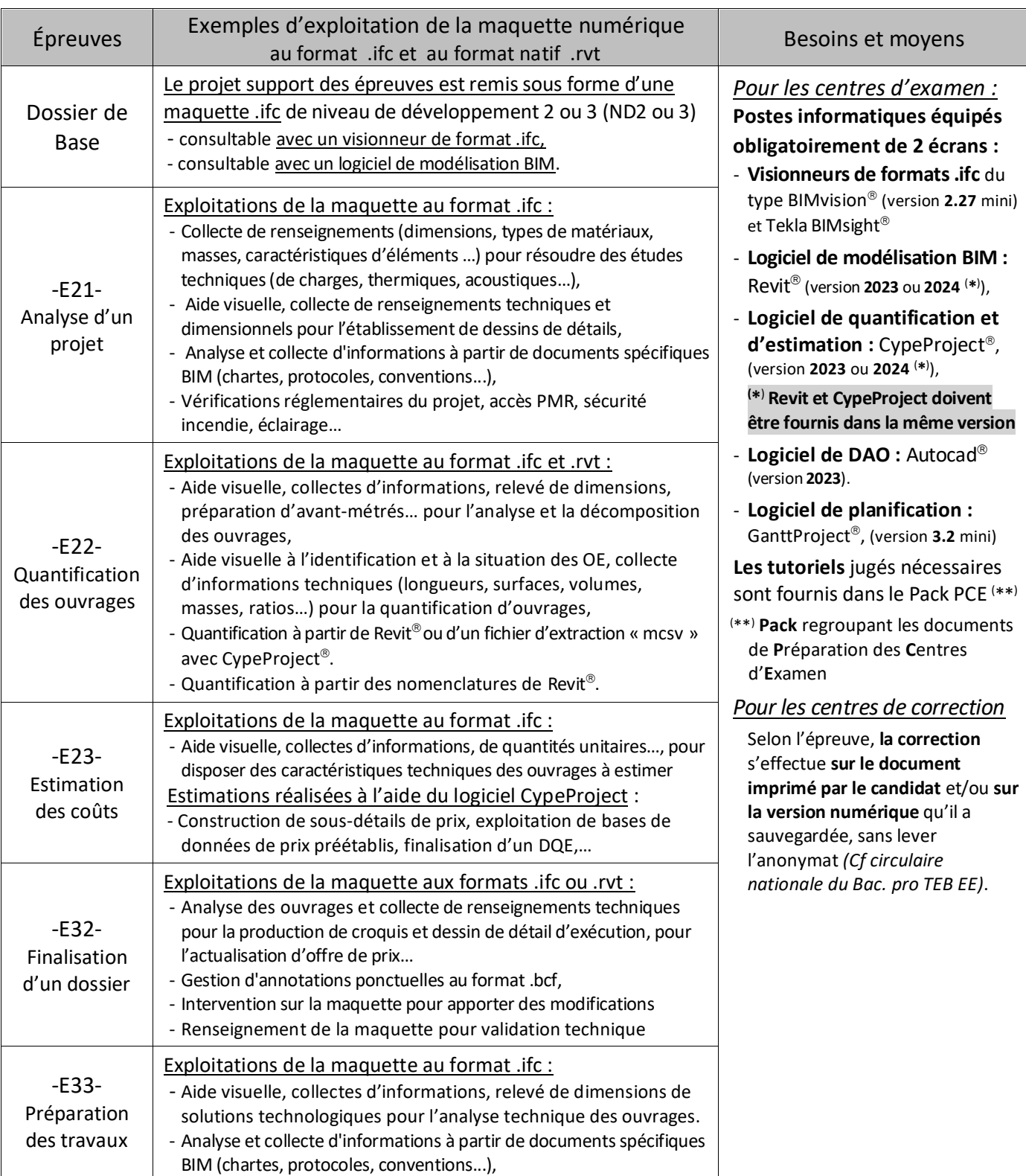

# **Les outils de base à utiliser sur un logiciel de modélisation BIM pour la session 2024**

Il s'agit de présenter les outils nécessaires à la modification et à l'exploitation d'un modèle numérique de niveau ND3(\*\*) d'un bâtiment simple en utilisant les bibliothèques génériques des logiciels de modélisation BIM.

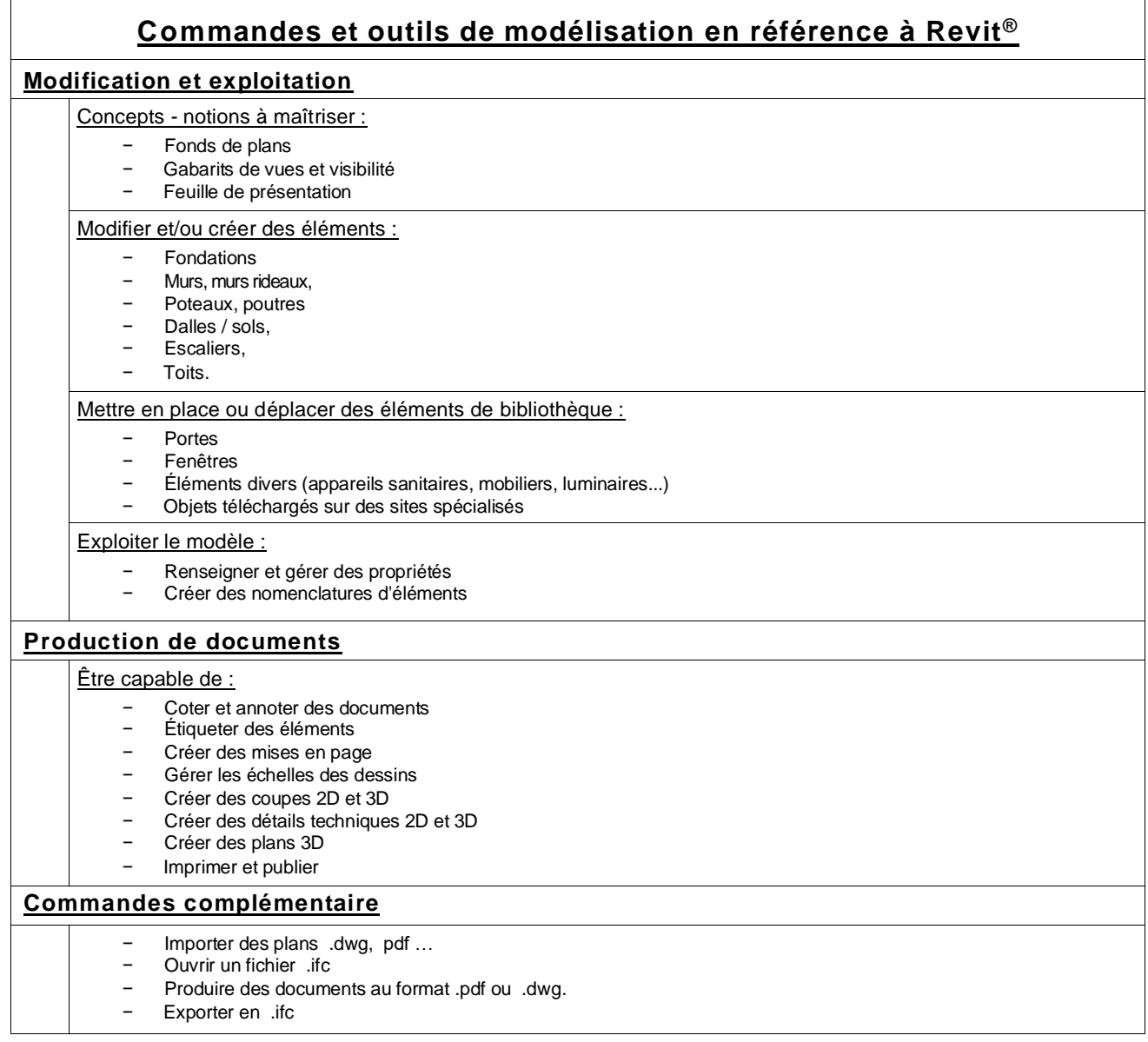

(\*\* ) Relation entre les niveaux de développement de la maquette numérique et des missions de la Loi MOP.

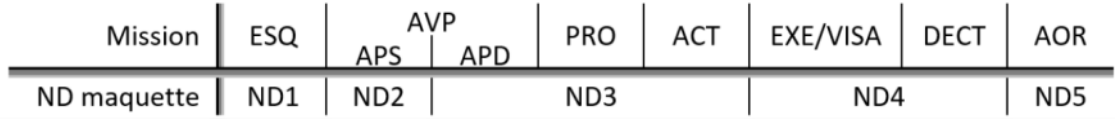

## **Quelques ressources disponibles pour l'information et la formation :**

- Le site **É-Bât.Dijon** : « etudes-batiment.ac-dijon.fr », accès réservé : rubrique « espace BIM/On échange
- Le site « eduscol.education.fr/sti/bim »

# **L'utilisation du logiciel CypeProject Session 2024**

Comme annoncé dans les Feuilles de route BIM précédentes, les candidats de **la session 2024** inscrits à cette spécialité de bac professionnel, auront à utiliser les fonctionnalités suivantes du **logiciel CypeProjet®** :

- Dans l'épreuve **E22 : quantification des ouvrages**, exploitation d'un fichier Revit ou un fichier « .mcsv » extrait de la maquette numérique du projet pour réaliser un quantitatif avec le logiciel CypeProject<sup>®</sup>.
- Dans l'épreuve **E23 : estimation des coûts**, utilisation du logiciel CypeProject<sup>®</sup> pour adapter les composants de sousdétails de prix en DS d'ouvrages élémentaires et établir le devis en prix de vente pour tout ou partie d'un lot.

## **La suite logicielle CYPE et l'Accord CAMPUS**

La société CYPE-France a intégré l'accord CAMPUS permettant à tous les établissements de formation relevant du MENJS et du MESRI de signer une convention « Accord CAMPUS ». Celle-ci permet de bénéficier de services et de conditions tarifaires spécifiques pour l'accès à tout ou partie de la suite logicielle Cype<sup>®</sup>.

Références :

- <http://versions.cype.fr/campus.htm>
- Accès convention campus
- [www.cype.fr/documentation](http://www.cype.fr/documentation) pour disposer de compléments et d'une version d'évaluation des logiciels Cype®.

## **Les ressources pour la formation des enseignants et des candidats à CypeProject**

L'intégration de CypeProject® ayant été annoncée dans la feuille de route BIM de 2019, plusieurs enseignants se sont engagés dans la production d'exercices d'applications et de tutoriels disponibles sur :

- le site É-Bât.dijon : etudes-batiment.ac-dijon.fr/espace réservé/espace BIM, et dans la banques de sujets,
- le site « eduscol.education/sti »,
- et sans doute sur d'autres espaces du net facilement accessibles.

# **Orientations complémentaires pour les sessions prochaines**

#### **Les épreuves professionnelles ponctuelles composant l'examen** pourront intégrer à moyen ou à plus long terme de nouvelles exploitations de la maquette numérique (ifc ou rvt) du projet support telles que :

### Épreuve E21 : Analyse d'un projet :

- Utilisation d'applicatifs métiers pour des analyses règlementaires (éclairage, thermique, acoustique, rdm…),
- Contrôle de cohérence entre une charte BIM et la maquette numérique
- …

Épreuve E22 : Quantification des ouvrages

- Établissement de quantitatifs à l'aide de CypeProject<sup>®</sup> en exploitant les données de la maquette BIM,
- Établissement de quantitatifs à l'aide des nomenclatures Revit®
- Établissement de quantitatifs d'ouvrages à l'aide d'un tableur de type Excel
- Établissement de quantitatifs d'ouvrages à partir de fichiers au format .ifc en utilisant un logiciel adapté

#### Épreuve E23 : Estimation des coûts

- Établissement d'études estimatives à l'aide de CypéProject® en exploitant les données de la maquette BIM,
- Utilisation et actualisation d'une banque de prix à l'aide de CypéProject<sup>®</sup>
- Établissement d'études estimatives à partir de fichiers au format .ifc en utilisant un logiciel adapté

### Épreuve E32 : Finalisation d'un dossier

- Vérification de la conformité de la maquette BIM : présynthèse technique TCE, gestion d'annotations au format .bcf ,
- Actualisation, modification ou production d'éléments de maquette BIM en phase EXE,
- Préparation de livrables au format .ifc conformes aux protocoles EXE du processus BIM ou à intégrer au DOE,
- Modélisation d'une partie de bâtiment existant à partir d'un relevé numérique (scanner3D, photogrammétrie…),
- …

- …

### Épreuve E33 : Préparation de travaux

- Vérification de la conformité de la maquette BIM, synthèse technique TCE, , gestion d'annotations au format .bcf,
- Élaboration d'un planning de travaux avec GanttProject®, du suivi et du règlement de travaux à l'aide d'un logiciel du type CypéPproject<sup>®</sup>,
- Relevé numérique d'une partie de bâtiment existant en utilisant les techniques de la photogrammétrie ou du scanner 3D,
- Renseignement et actualisation des propriétés de la maquette (import-export en utilisant un « tableur ») pour le DOE,

- …

**Concernant particulièrement l'épreuve E22**, une orientation importante concerne la possibilité d'utiliser l'outil « nomenclature » de Revit pour effectuer de la quantification d'ouvrages. Un export au format .csv permettant d'exploiter ces données dans un tableur de type Excel<sup>®</sup>.

Il est toutefois maintenu la possibilité d'exploiter les liaisons entre Revit<sup>®</sup> et Cypeproject<sup>®</sup>.

Cependant, l'évolution du processus BIM montre que depuis plusieurs années, l'utilisation des fichiers au format .ifc se généralise. Une réflexion avec des éditeurs de logiciels les plus connus de quantification et estimation d'ouvrages est engagée pour identifier les propositions adaptées à ces évolutions professionnelles.

### Remarque importante :

Il ne s'agit pas de considérer que les exemples ci-dessus d'exploitation d'une maquette BIM seront tous présents dans les études des sujets des années à venir. Ce sont des orientations que nous considérons envisageables en conformité avec les compétences du référentiel de cette spécialité de bac. professionnel et les outils numériques à disposition.